**Binding Of Isaac Afterbirth 1001 Save [Everything Unlocked].epub**

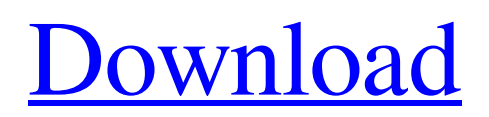

Binding Of Isaac Afterbirth 1001 Save [All Unlocked]. end. 5. Find Superstition RPG. In the Lua Library section, we find / parse manually the paths to the game files (Avalanche). In VirtualBox and Server Core this is done like this: C:\\Program Files  $(x86)$ *\*\Virtual FX\\Avalanches\\vga\_nfv\\UTX \\Virtuozzo\\Dedicated \\VM\\UEFI\\RemoteStorage and C:\\ProgramData\\Microsoft\\VB\\ Technical Notes\\VTG \\Australia\\ Rules\\FXV8(Windows)\\Project

Virtuoso\\Rs\\Start| Edit>> Rule Window - Save Path [Everything is broken]. end 6. Run modgui.exe in the MainPort Radio Server console and in the program interface find our site

www.programaudit.com...âce, that we need and click on the Edit button. At the output we get information about our server. 7. Right-click on our website www.Programaudeit.ru...âœ, and select Sync Server Configuration from the context menu. In the dialog, select the item - Start and

Run, that is, we will start our server. 8. After starting, the following window will appear: The next step is the next time you start our server in the MsiPort console, click on the button - Stop - close the window. 9. After closing the window, an error should appear: Out of memory (Memory error on the server) 10. Now you need to specify the path to the new folder into which the contents of our site should be copied. C:User1\\Video\\ Server\\Utensil\\UcoZ - This path must be used. 11. Next, in the

Open Server Registry console, rightclick and select from the menu - Uninstall \\ Uninstall Server File (Delete server backup source). 12. After restarting the server, the following menu will appear, in which you will need to select the Start On item. 4. Our server will start in the Radio Servers console. In the VirtusConsole, from where you need to control

## 3e8ec1a487

<http://futureoftheforce.com/2022/06/09/cocoa-soft-comy-001d-zip-new/> [https://maithai-massage.cz/wp-content/uploads/2022/06/CRACK\\_Internet\\_Download\\_Manager\\_IDM\\_623\\_Build\\_21\\_Crack.pdf](https://maithai-massage.cz/wp-content/uploads/2022/06/CRACK_Internet_Download_Manager_IDM_623_Build_21_Crack.pdf) [https://serkit.ru/wp-content/uploads/2022/06/sharareh\\_aroosi\\_free\\_mp3\\_download.pdf](https://serkit.ru/wp-content/uploads/2022/06/sharareh_aroosi_free_mp3_download.pdf) <https://www.travellersvoice.ie/advert/all-episodes-of-beyblade-season-1-cartoon-in-hindi/> <https://www.madreandiscovery.org/fauna/checklists/checklist.php?clid=16633> [https://www.myshareshow.com/upload/files/2022/06/bfJENLWYKeoGfRYWqg5I\\_09\\_8d36e09587e0fcc7849e7e1ba05260a4\\_file.pdf](https://www.myshareshow.com/upload/files/2022/06/bfJENLWYKeoGfRYWqg5I_09_8d36e09587e0fcc7849e7e1ba05260a4_file.pdf) <https://www.jatjagran.com/wp-content/uploads/dahbarb.pdf> [https://louistomlinsonfrance.com/wp-content/uploads/2022/06/DVDVideoSoft\\_Free\\_YouTube\\_Download\\_Premium\\_4176\\_Patch\\_TOP.pdf](https://louistomlinsonfrance.com/wp-content/uploads/2022/06/DVDVideoSoft_Free_YouTube_Download_Premium_4176_Patch_TOP.pdf) [https://aceitunasalvarez.com/wp-content/uploads/2022/06/Splinter\\_Cell\\_Conviction\\_Crack\\_Windows\\_7\\_64\\_Bit.pdf](https://aceitunasalvarez.com/wp-content/uploads/2022/06/Splinter_Cell_Conviction_Crack_Windows_7_64_Bit.pdf) [https://www.illuzzzion.com/socialnet/upload/files/2022/06/TvlxxkDNudYveq13uHoh\\_09\\_8d36e09587e0fcc7849e7e1ba05260a4\\_file.pdf](https://www.illuzzzion.com/socialnet/upload/files/2022/06/TvlxxkDNudYveq13uHoh_09_8d36e09587e0fcc7849e7e1ba05260a4_file.pdf) [https://sayafmcg.com/wp-content/uploads/2022/06/Dragonlance\\_PDF\\_Collection\\_EXCLUSIVE.pdf](https://sayafmcg.com/wp-content/uploads/2022/06/Dragonlance_PDF_Collection_EXCLUSIVE.pdf) [http://bestclassified.in/wp-content/uploads/2022/06/Mettle\\_Freeform\\_Pro\\_Mac\\_BEST\\_Crack\\_20.pdf](http://bestclassified.in/wp-content/uploads/2022/06/Mettle_Freeform_Pro_Mac_BEST_Crack_20.pdf) <https://consemaracademy.com/wp-content/uploads/2022/06/jaizer.pdf> <https://neherbaria.org/portal/checklists/checklist.php?clid=16626> <https://theknotwork.com/one-more-thing-bj-novak-epub-dow/> <https://tutorizone.com/sengoku-hime-2-english-patch-hon/> [https://travelfamilynetwork.com/wp-content/uploads/2022/06/lantek\\_expert\\_punchrar.pdf](https://travelfamilynetwork.com/wp-content/uploads/2022/06/lantek_expert_punchrar.pdf) [https://elsm.ch/advert/internet-speed-test-3g4gwifi-premium-v2-0-77-apk-\\_\\_top\\_\\_/](https://elsm.ch/advert/internet-speed-test-3g4gwifi-premium-v2-0-77-apk-__top__/) [http://www.gea-pn.it/wp-content/uploads/2022/06/FIGHT\\_NIGHT\\_CHAMPION\\_PC\\_GAME\\_REGISTRATION\\_CODE\\_Keygen\\_l.pdf](http://www.gea-pn.it/wp-content/uploads/2022/06/FIGHT_NIGHT_CHAMPION_PC_GAME_REGISTRATION_CODE_Keygen_l.pdf)

[https://gembeltraveller.com/wp-content/uploads/2022/06/the\\_abyss\\_1989\\_brrip\\_720p.pdf](https://gembeltraveller.com/wp-content/uploads/2022/06/the_abyss_1989_brrip_720p.pdf)